**Candidate** Centre Number Number

# **International General Certificate of Secondary Education CAMBRIDGE INTERNATIONAL EXAMINATIONS**

PAPER 1

**COMPUTER STUDIES 0420/1, 0421/1**

## **OCTOBER/NOVEMBER SESSION 2002**

2 hours 30 minutes

Candidates answer on the question paper. No additional materials are required.

**TIME** 2 hours 30 minutes

### **INSTRUCTIONS TO CANDIDATES**

Write your name, Centre number and candidate number in the spaces at the top of this page. Answer **all** questions.

Write your answers in the spaces provided on the question paper.

#### **INFORMATION FOR CANDIDATES**

The number of marks is given in brackets [ ] at the end of each question or part question.

**FOR EXAMINER'S USE**

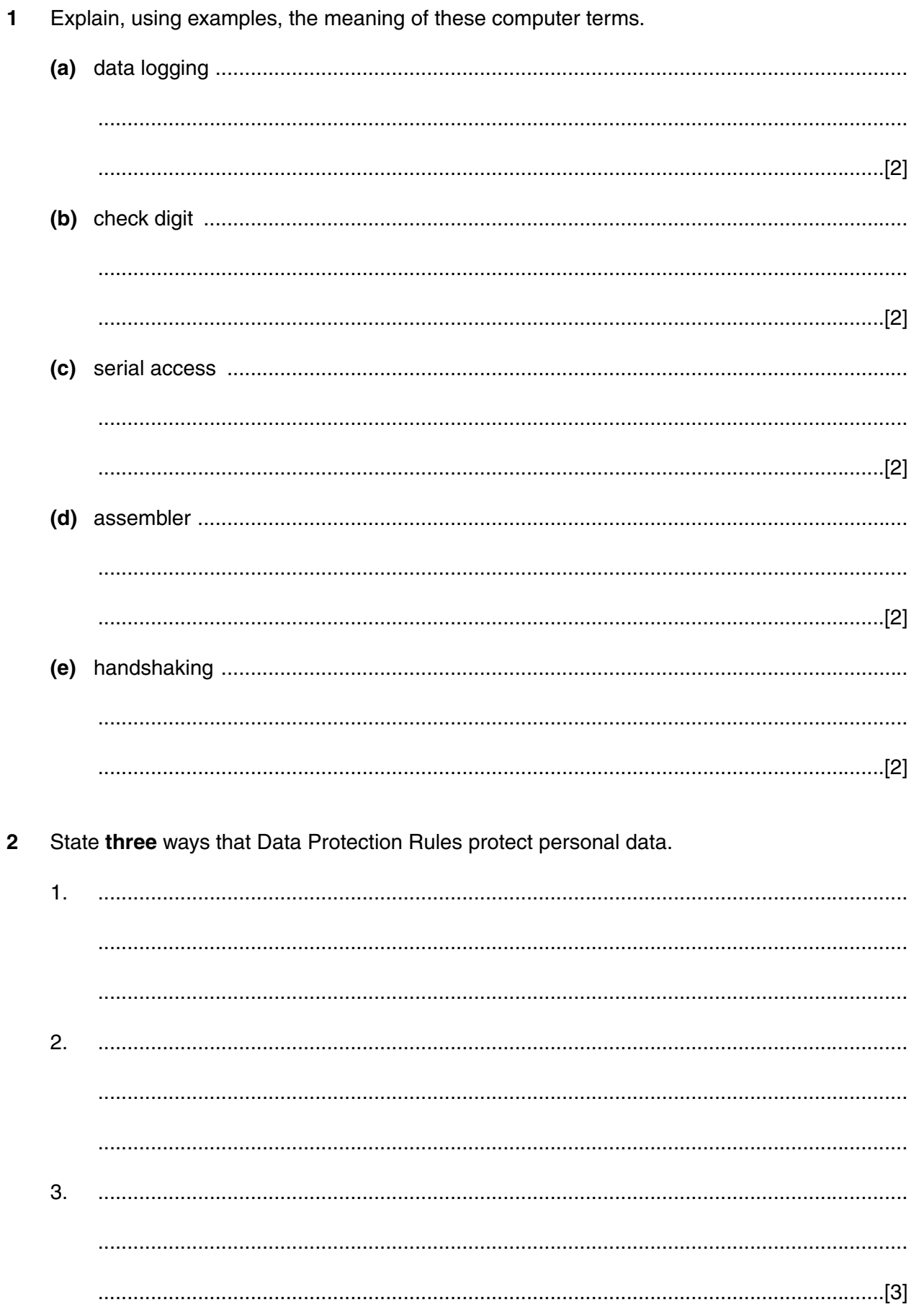

 $\overline{\mathbf{3}}$ 

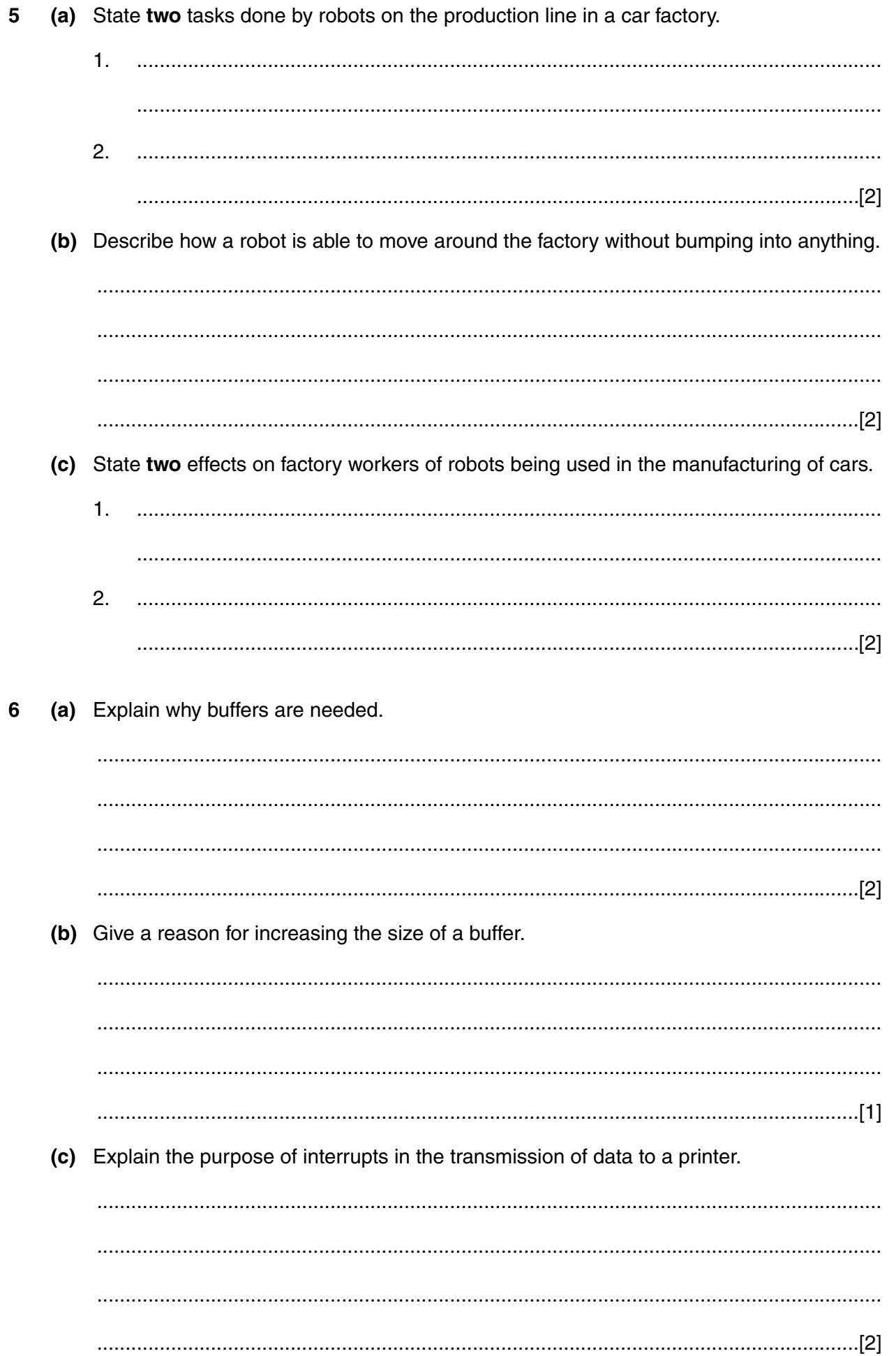

 $\overline{7}$ Images can be captured with a digital camera. Describe three ways that digital images can be used with graphics software.

5

- $1.$  $2.$ 3.
- 8 The diagram shows part of a directory structure displayed by a windows-based operating system.
	- 3½ Floppy (A:) classwork project games homework
	- (a) Name  $(i)$  $(ii)$ (b) Describe what happens to a floppy disk when it is formatted.

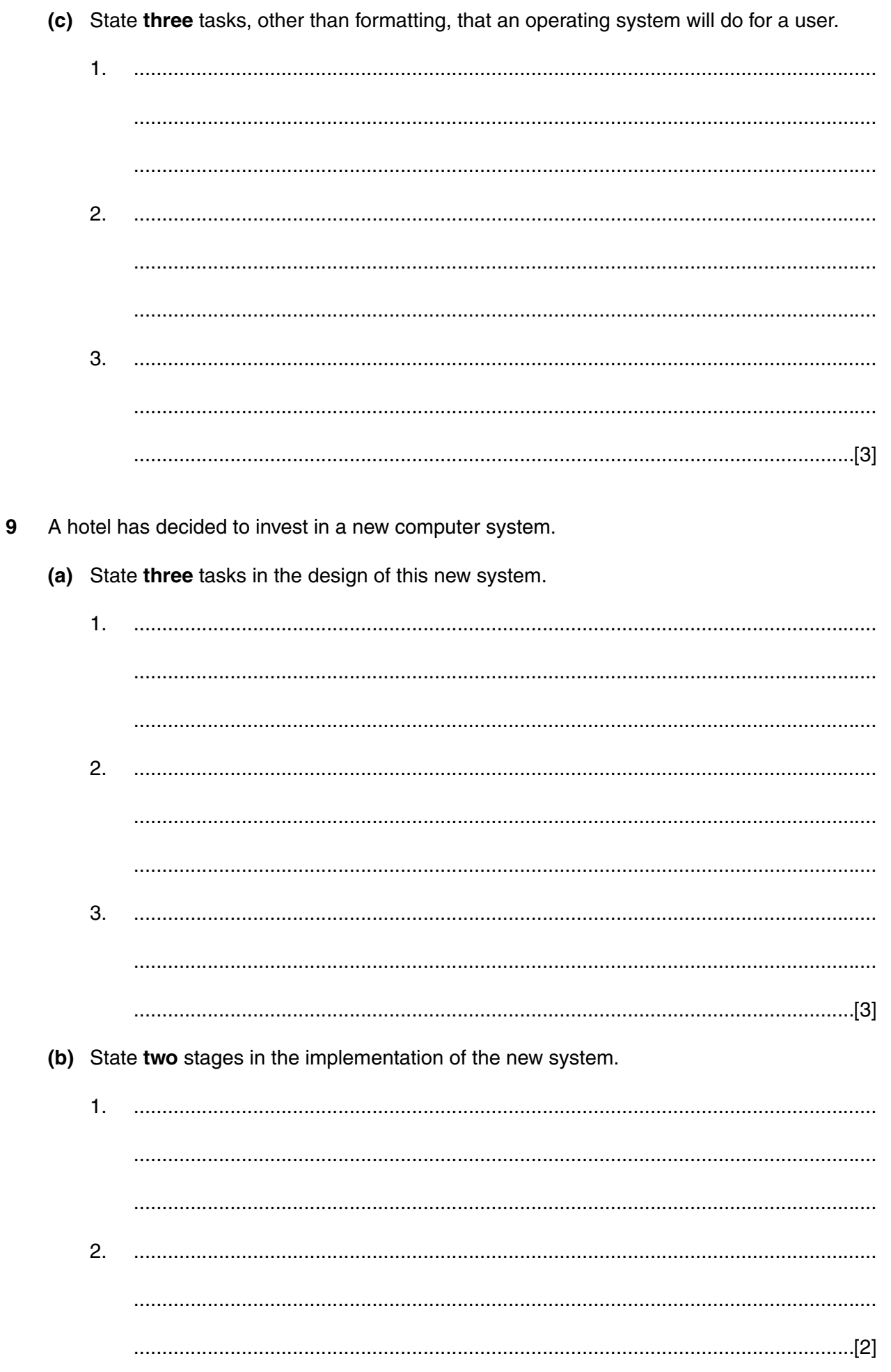

(c) State two items of user documentation that should be provided.

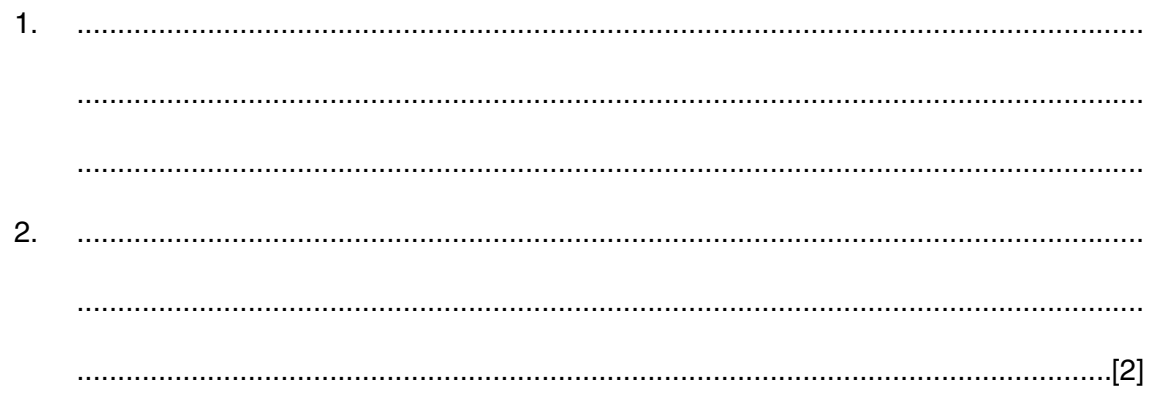

10 A database contains data about items that have been ordered from suppliers.

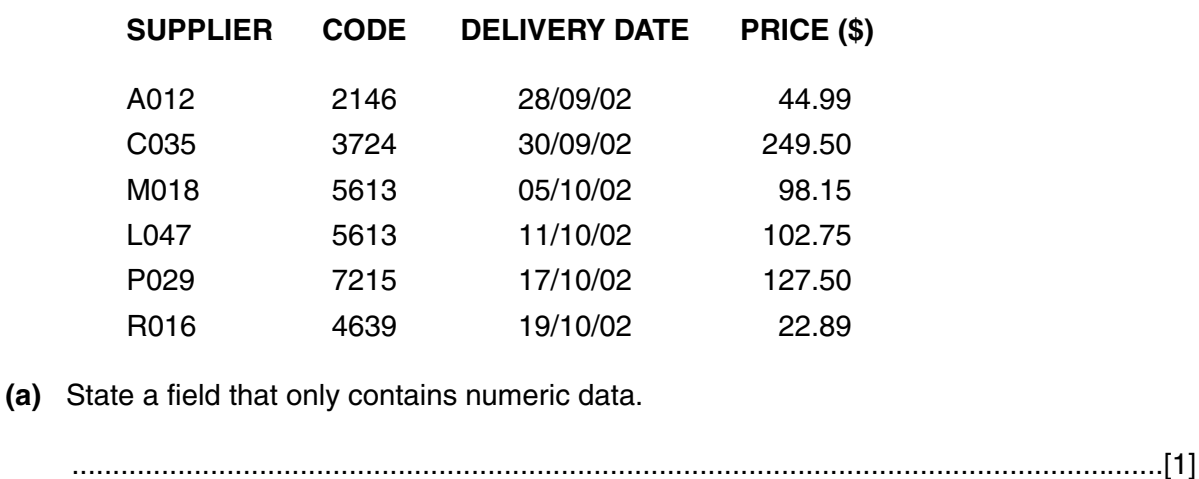

- (b) Describe two validation checks that could be made on the DELIVERY DATE.
	- $\mathbf{1}$  $2<sub>1</sub>$
	-
- (c) The following search condition is input.

l.

 $(CODE = 5613)$  AND  $(PRICE(S) < 100)$ .

Write down the output using only the SUPPLIER field.

(d) Write down a search condition that will search for all items with a price more than \$50 that will be delivered in October.

- **11** A college offers courses which students access on-line. Students logon on to the courses from their own homes.
	- **(a)** In order to enroll on a course a student needs to complete an on-line application form which includes the student's name, address, telephone number, e-mail address and the course name. Design a screen input form for this enrolment.

[4]

**(b)** When the on-line students are studying a topic, they answer questions by typing their answers into a box. For example:

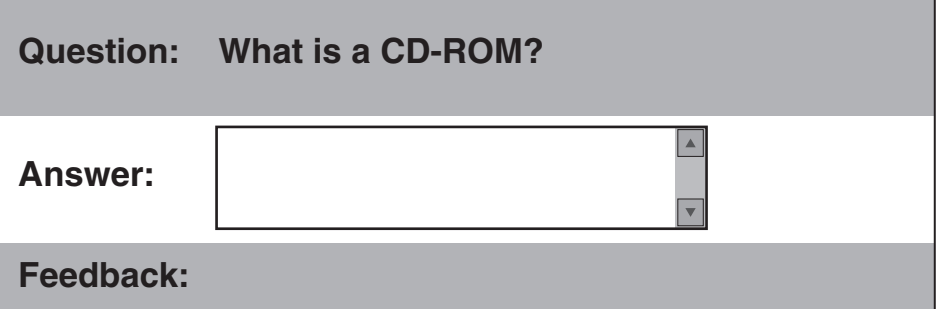

When a student has finished answering the questions, the answers are transmitted to a tutor. The tutor gives feedback to the student about the answers. Give two benefits to the student of this type of learning.

9

- $\mathbf{1}$ .  $2.$
- (c) At the end of the course, students do tests by selecting answers to multiple choice questions. For example.

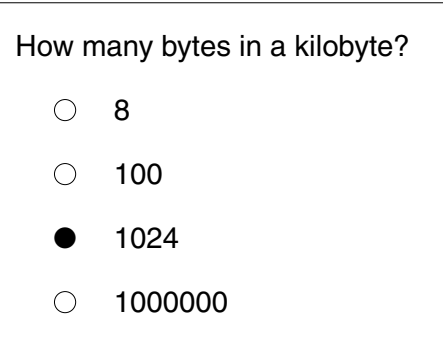

In previous years, students came to the college and answered the questions on paper. Now they stay at home and answer on-line. Give two advantages to the college of the new system.

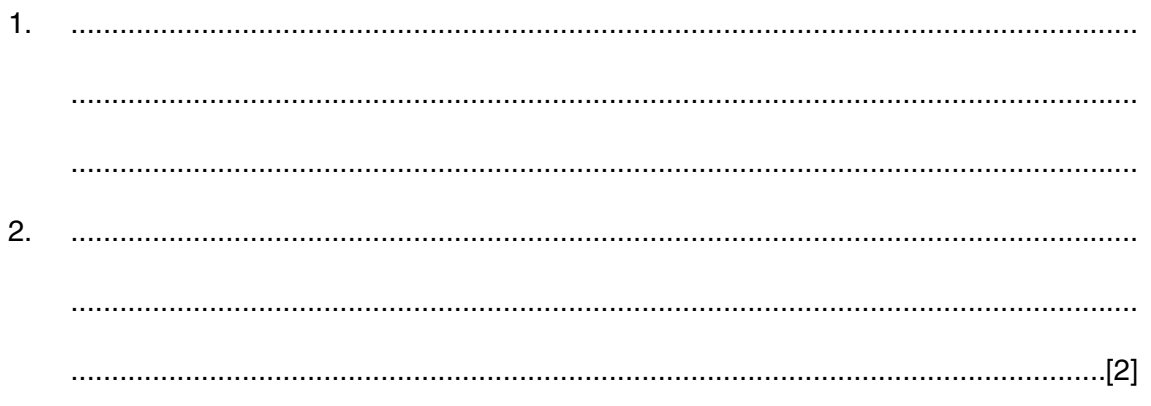

**12** The pie chart shows details of office expenses for three months.

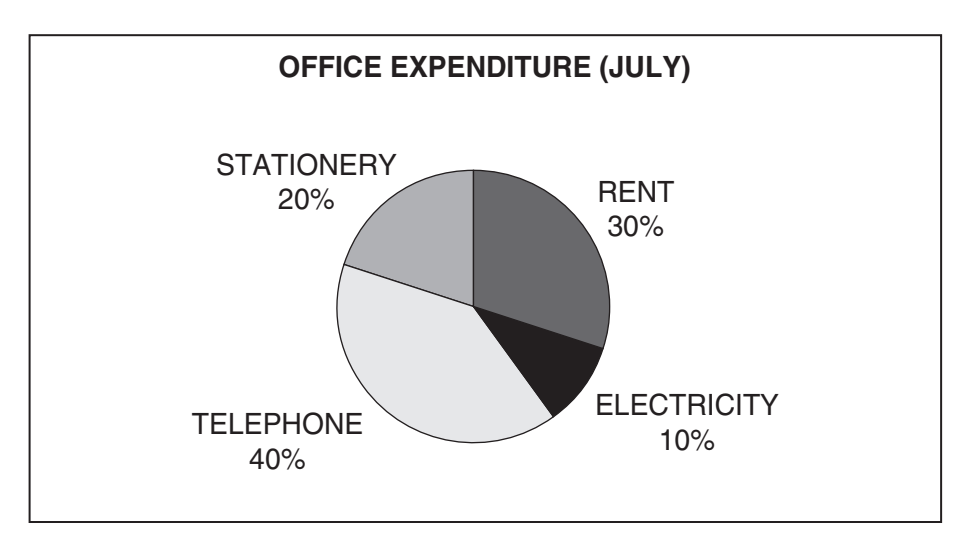

**10**

**(a)** On the spreadsheet below, shade the cells that must be used to create the pie chart.

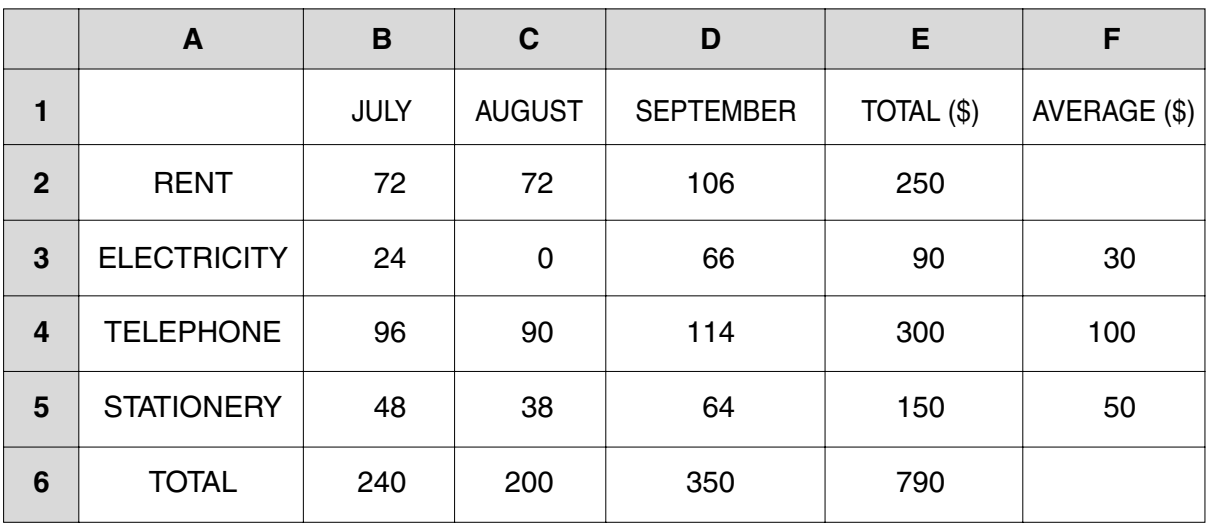

[2] **(b)** Write down a formula that could be put in cell **F2** to calculate the average expenditure on rent from July to September.

......................................................................................................................................[2]

**(c)** The zero in cell **C3** was entered in error. State the cells in which the values should change automatically when the correct amount is input.

......................................................................................................................................[2]

13 Read this algorithm.

set Total\_1 to zero set Total 2 to zero set Counter to one while  $Counter <$  eight Counter =  $Counter + 1$ input Number if Number  $>$  zero then Total 1 = Total 1 + Number if Number < zero then Total  $2 = Total 2 + Number$ endwhile output Total 1 output Total\_2

(a) Write down the output if the following set of numbers are input.

4.  $1<sub>1</sub>$  $-3.$  $2<sub>1</sub>$  $\mathbf{0}$  $6\phantom{1}6$  $-5.$ 

 $11$ 

(b) Modify the algorithm so that it will accept any number of numbers, the input is terminated by a rogue value and the output is the Total of all the numbers input except the roque value.

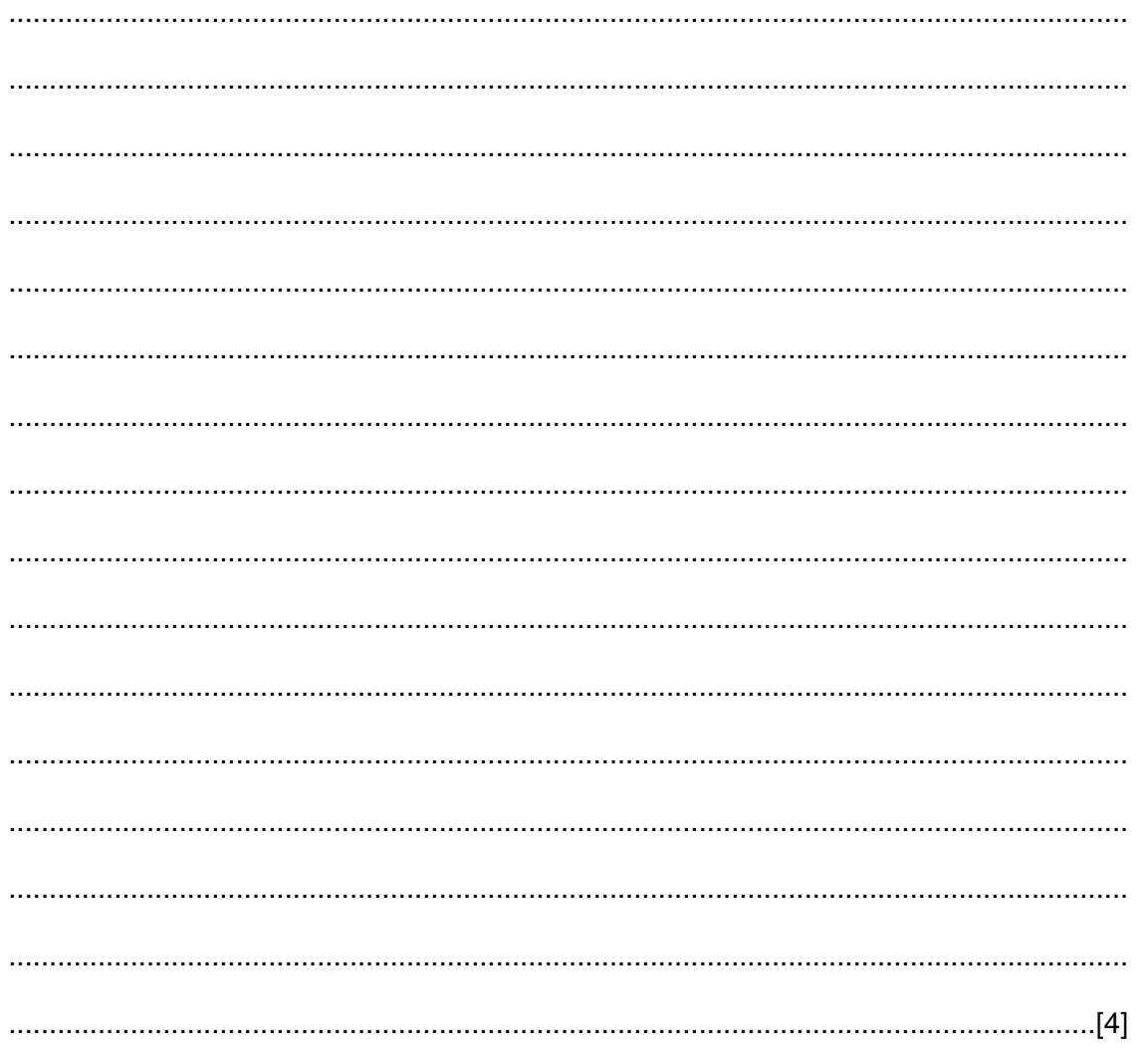

- 14 A tourist information centre has its own web site.
	- (a) Explain the purpose of the modem and the Internet Service Provider (ISP) that the centre uses.

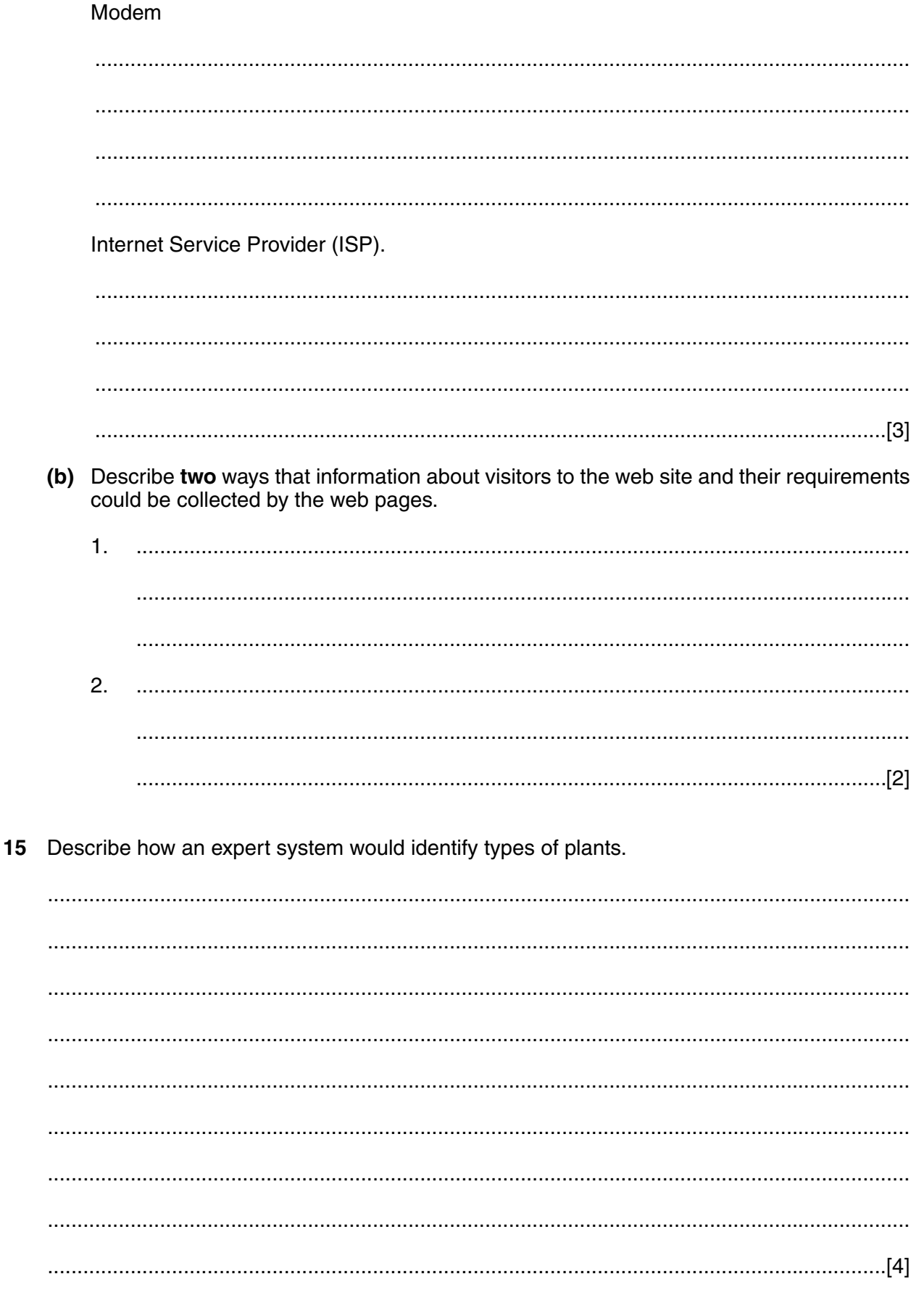

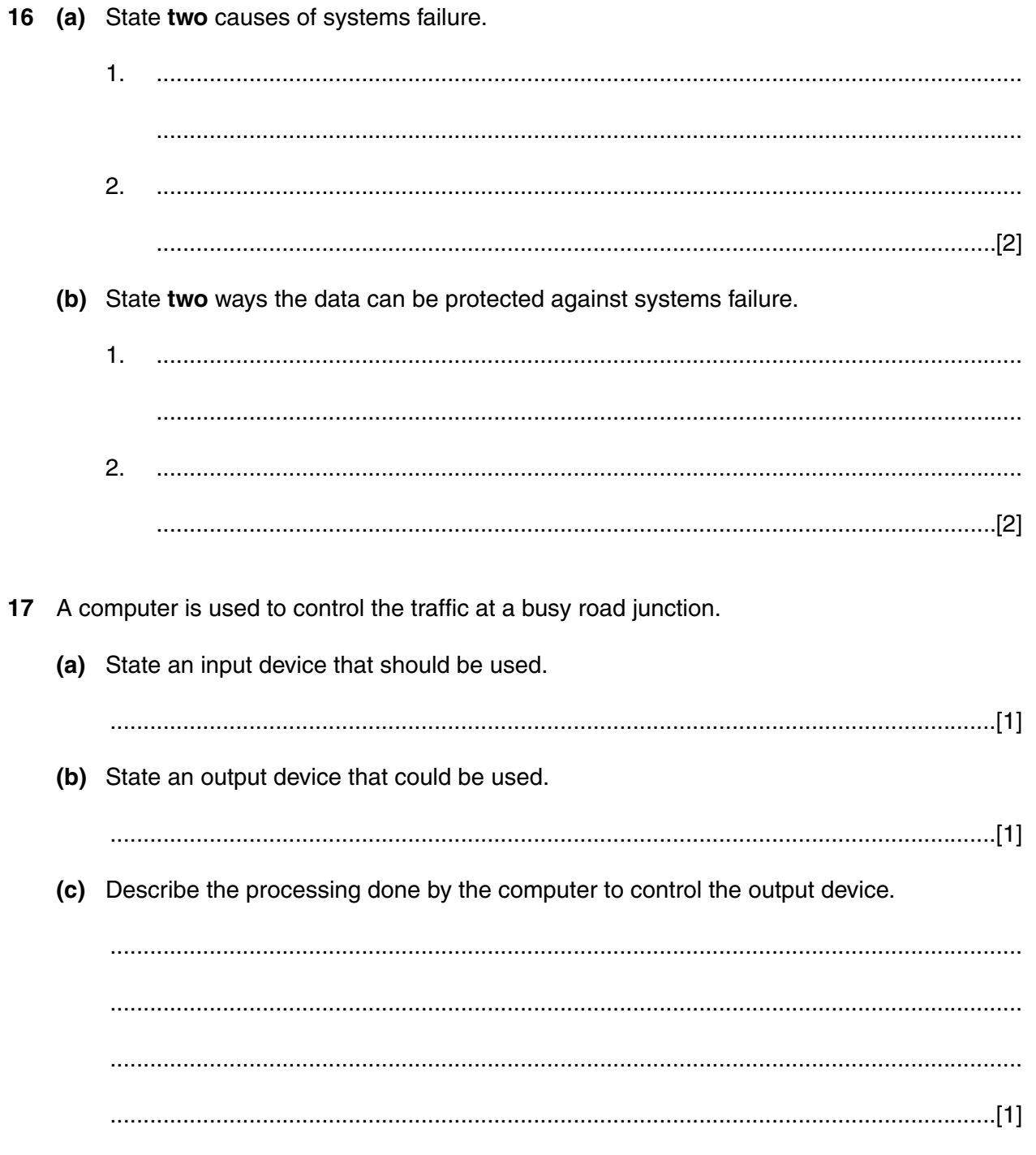

**18** A company uses the following systems flowchart for on-line order processing and invoicing.

Write the terms from the list below into the correct symbols in the flowchart. One term has been done for you.

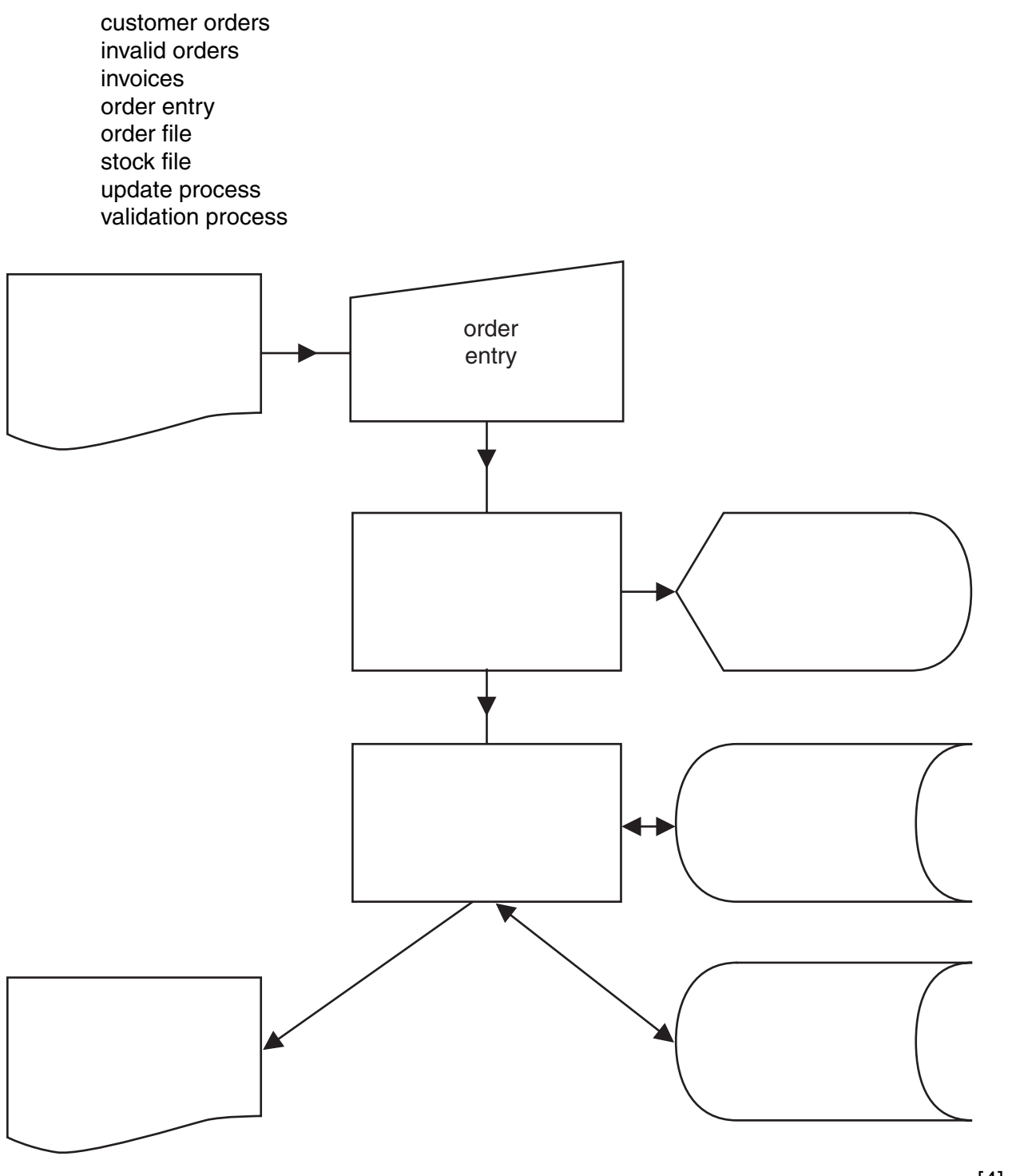

[4]

15

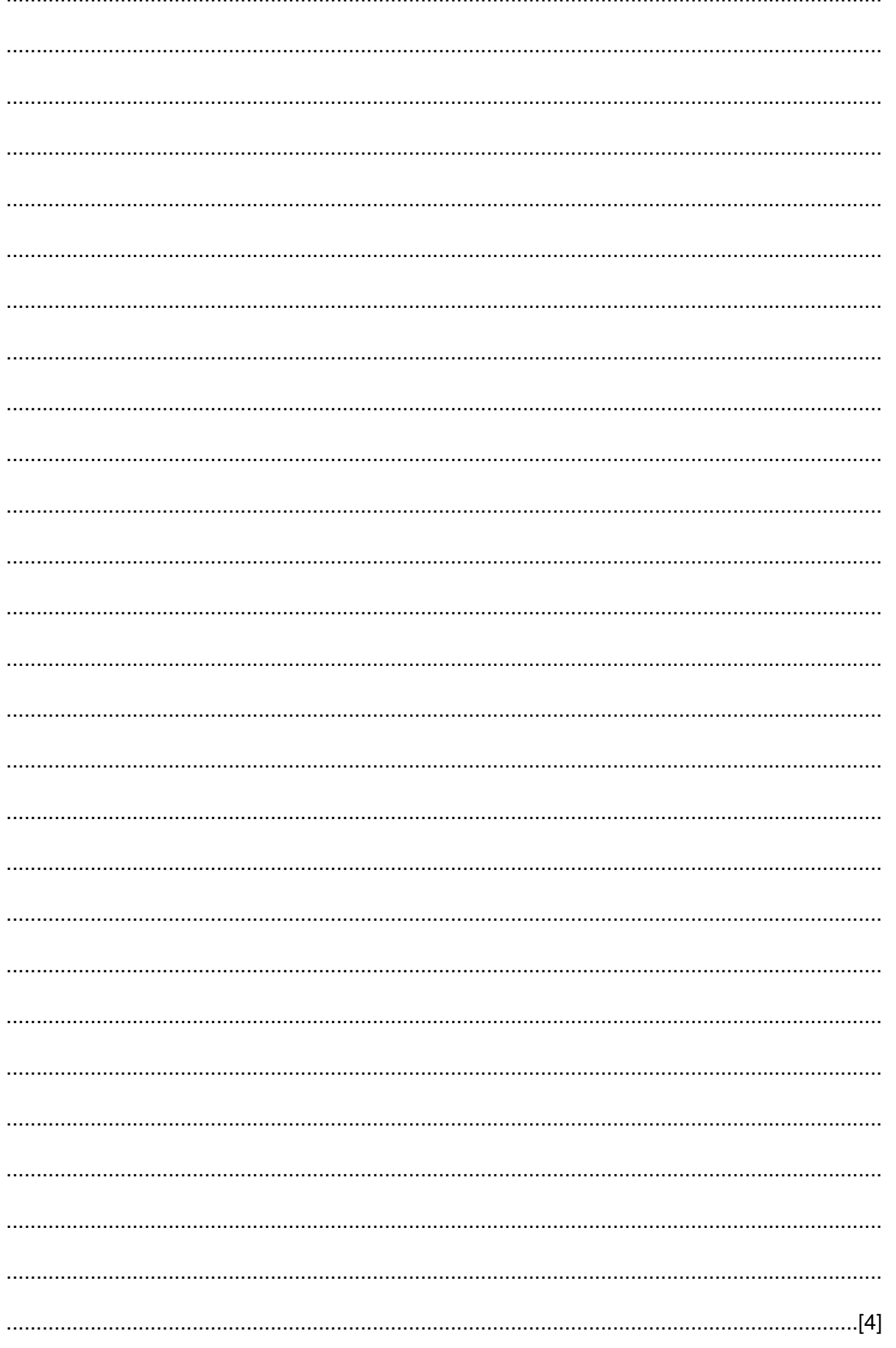

## **BLANK PAGE**